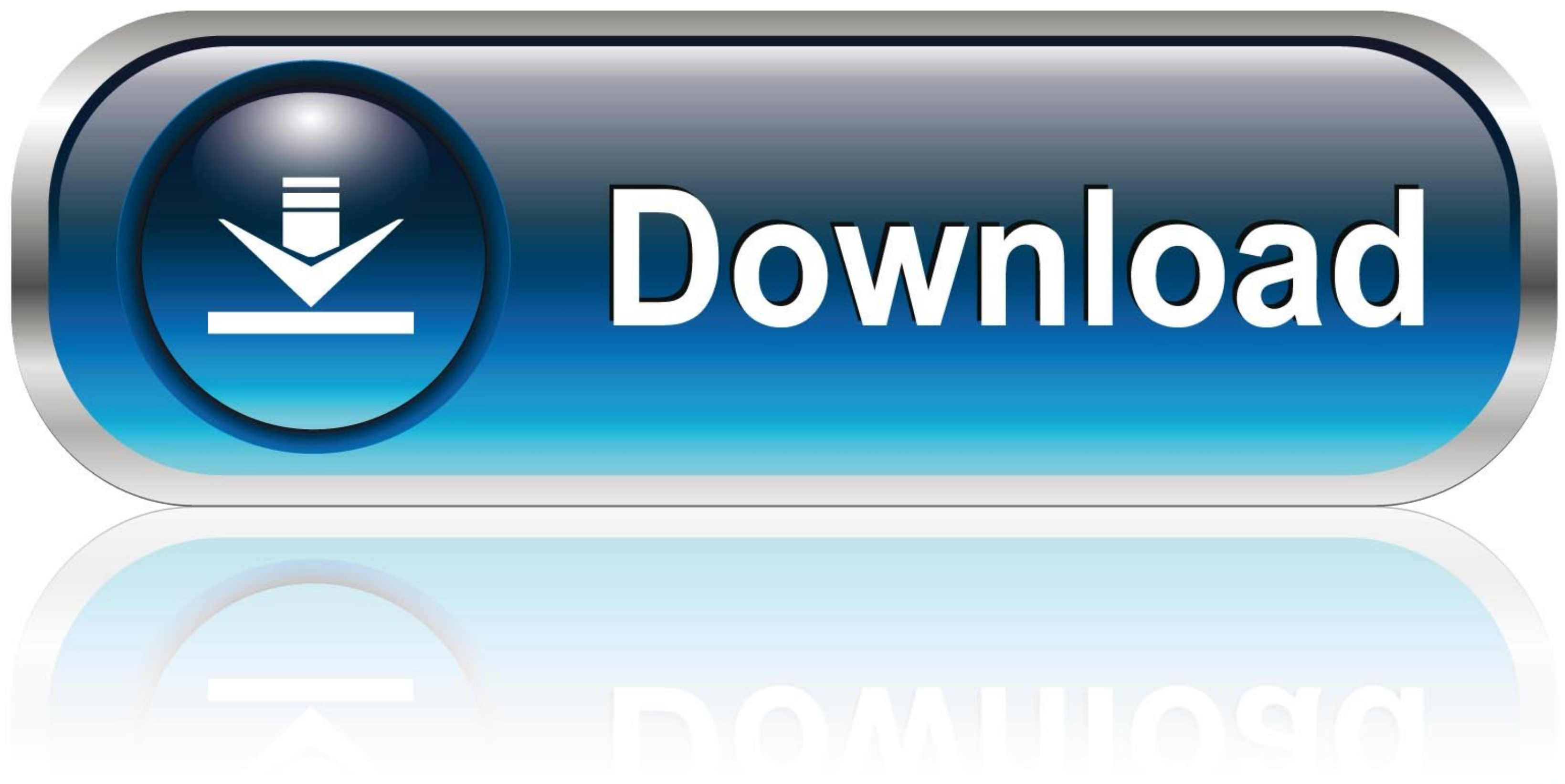

[Download Cut Wizard Plugin Corel](https://geags.com/1xu2g1)

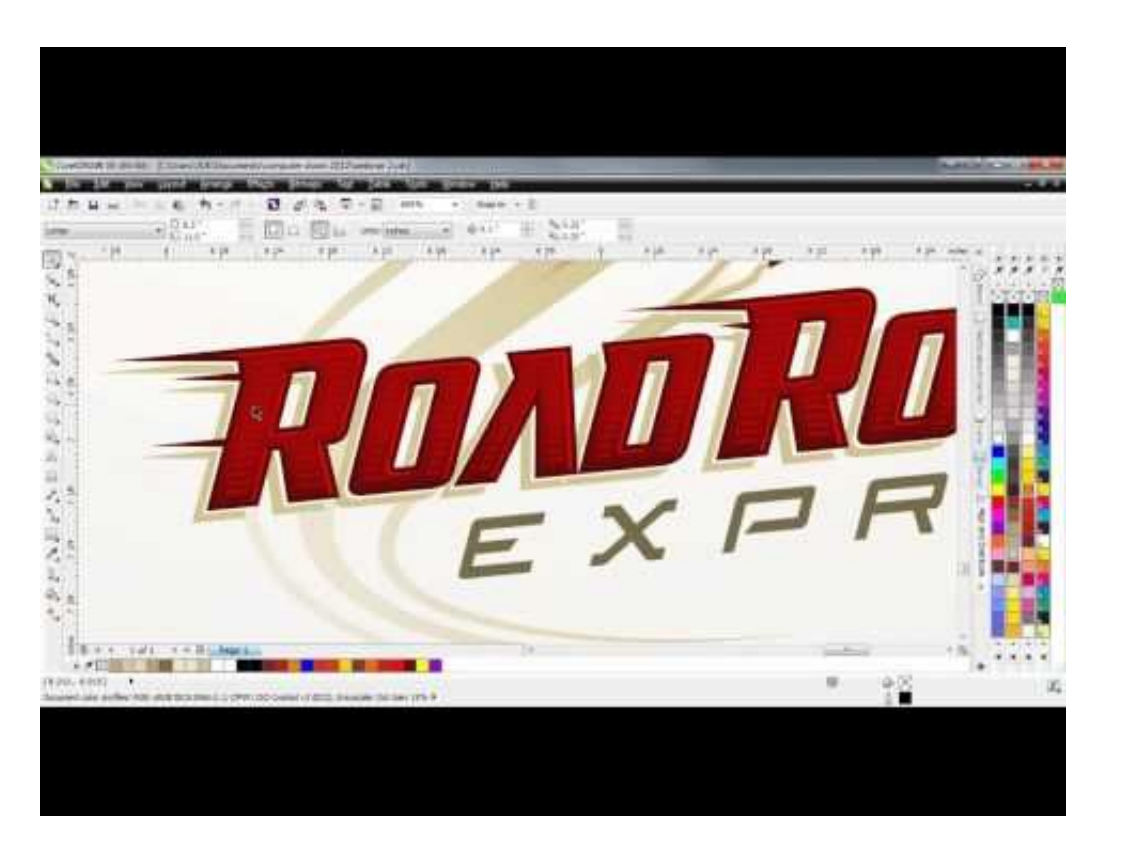

[Download Cut Wizard Plugin Corel](https://geags.com/1xu2g1)

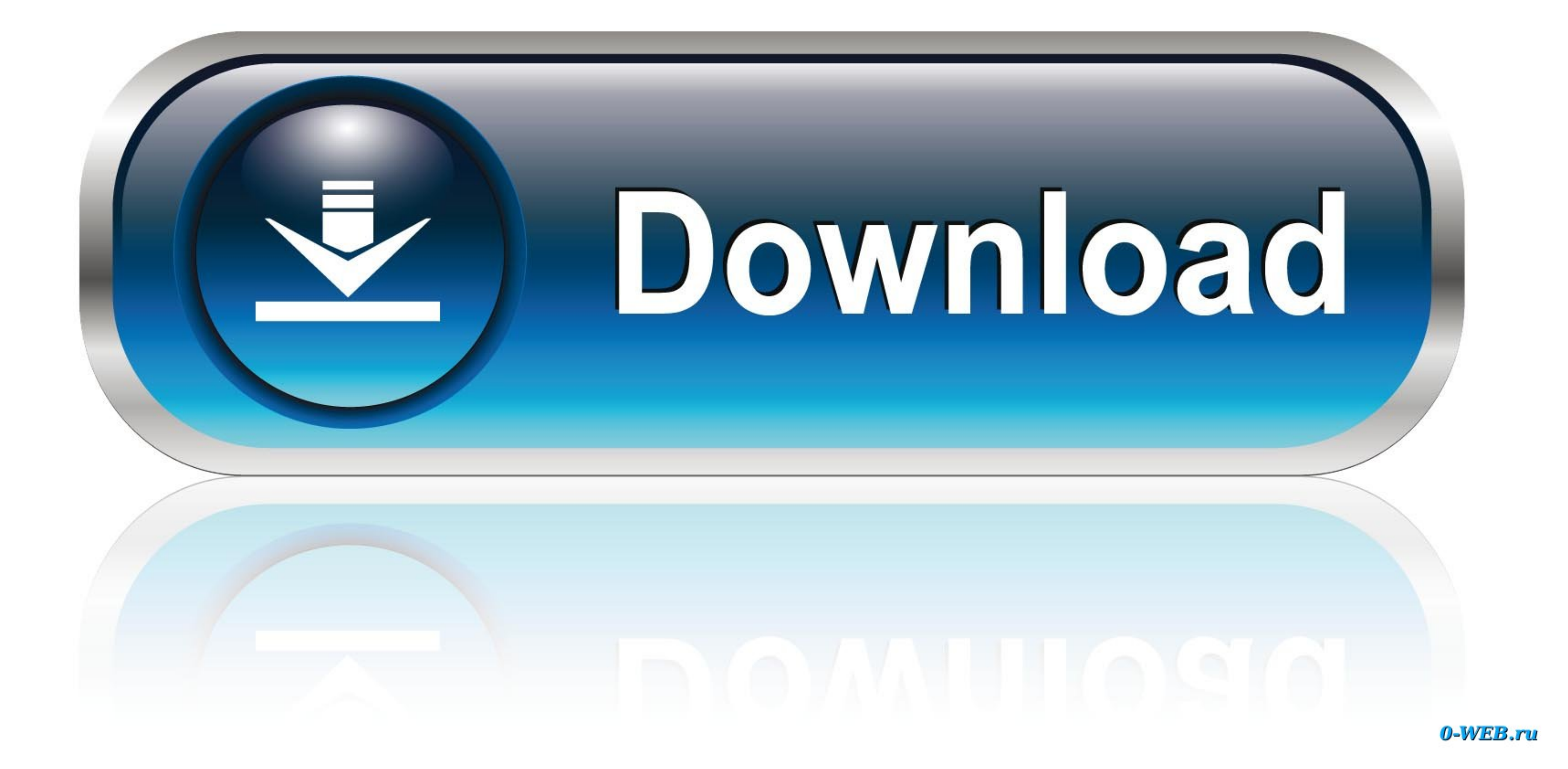

Roland Support Tutorials Video Series presents "Installing the CutStudio plugin in CorelDraw." This short ...

1dff872cbc